# CSE320 System Fundamentals II Exceptional Control Flow

YoungMin Kwon

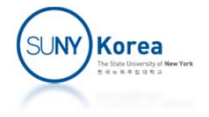

# Exceptional Control Flow

#### **Exceptional Control Flow (ECF)**

- **Exceptions: Interrupt, Trap, Fault, Abort** 
	- $\overline{\mathbb{R}^2}$  Hardware timer goes off or a network packet arrives
- Context switch: OS transfers control from one process to another
- A process sends a signal to another process (next lecture)

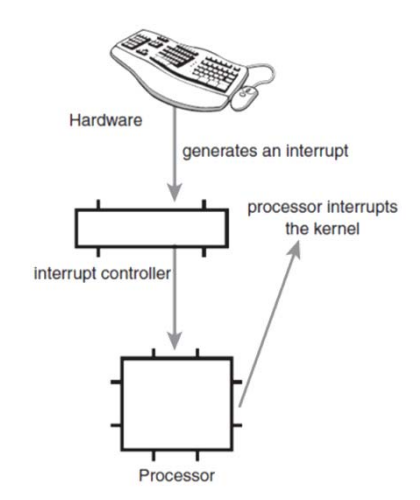

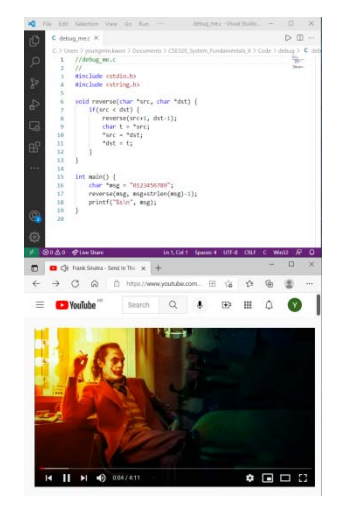

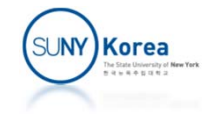

# Exceptions

#### **Exception:**

- Change in the control flow due to processor's state change (event)
- **Virtual memory page fault, division by zero, I/O** complete operation

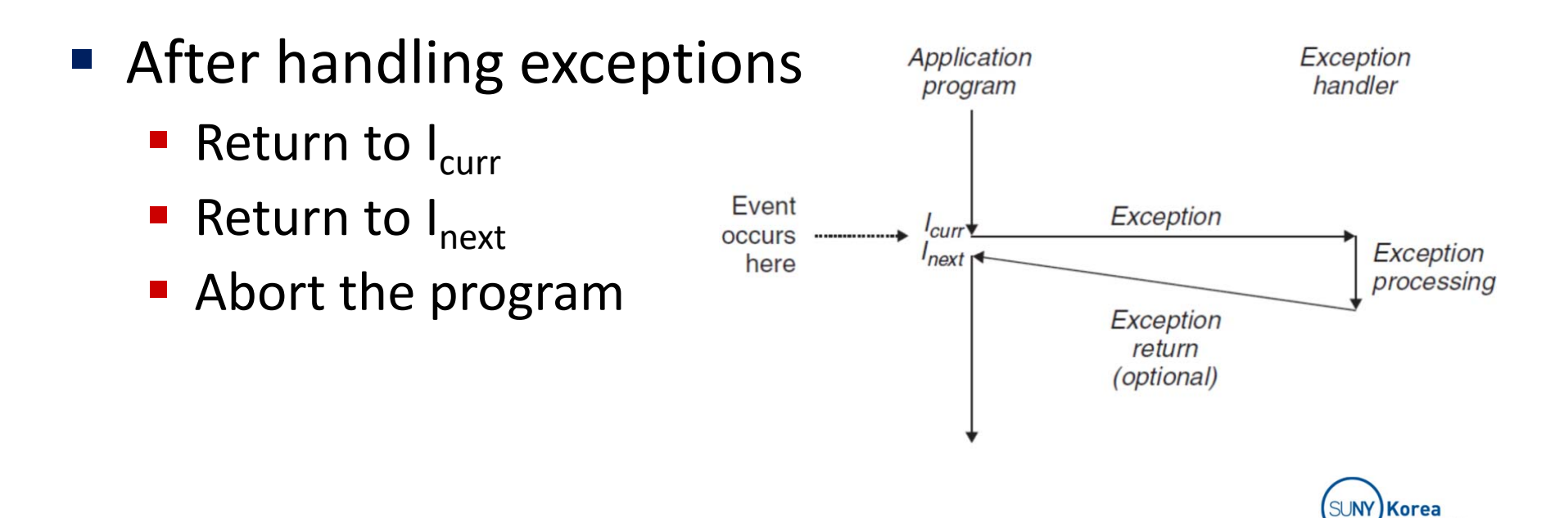

# Exception Handling

#### $\mathcal{L}_{\mathcal{A}}$ Exception number

- e<br>S Set by HW designer (division by 0)
- an<br>M Set by Kernel designer (system call)
- Exception table
	- an<br>M When an event k occurred, the flow jumps to the  $k<sup>th</sup>$  entry in the exception table
	- e<br>S At system boot time, the OS initializes the jump table

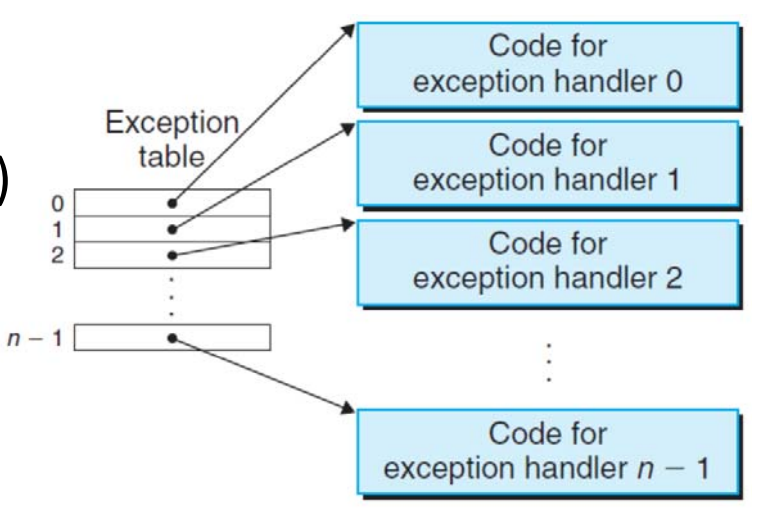

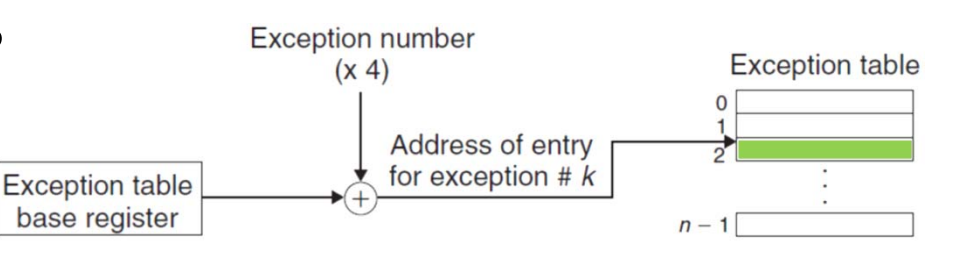

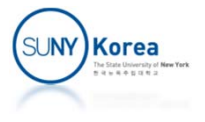

# Exception Handling

- **Mode switches from user mode to kernel mode if** the event occurred in the user mode.
- **Return address (current instruction or next** instruction) and EFLAGS register are pushed onto the kernel's stack
- **After the handler has processed the event the** control returns to the interrupted program
- **Switch mode back to the user mode if necessary**

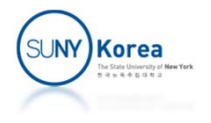

# Classes of Exceptions

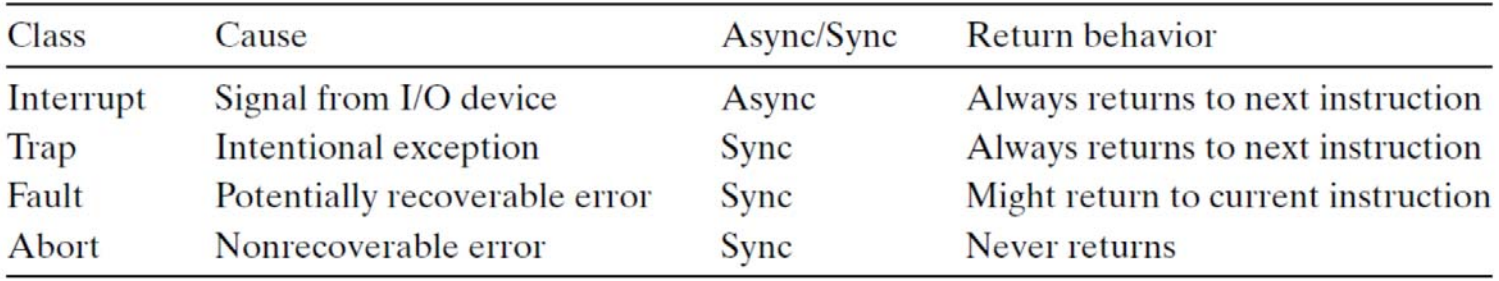

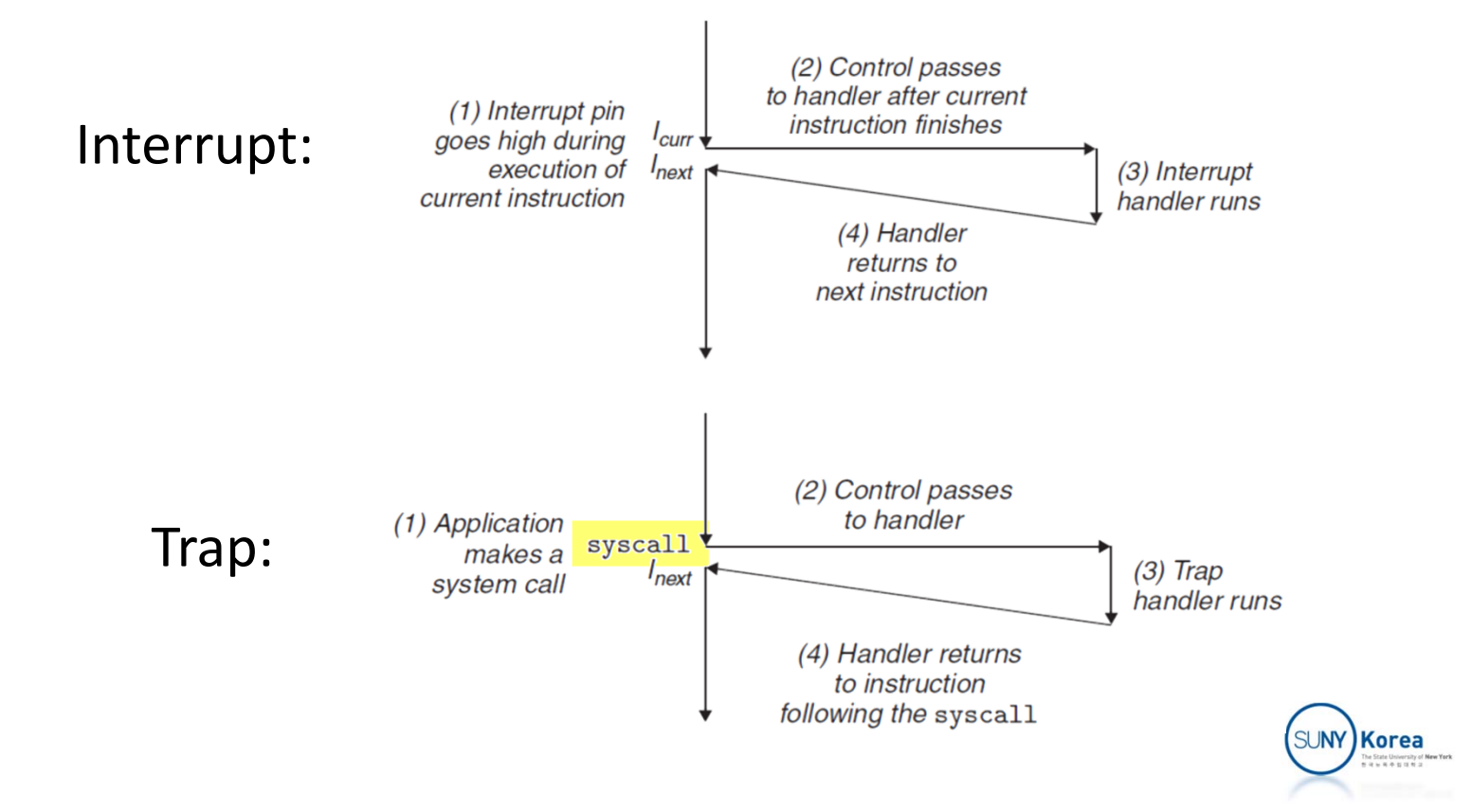

# Classes of Exceptions

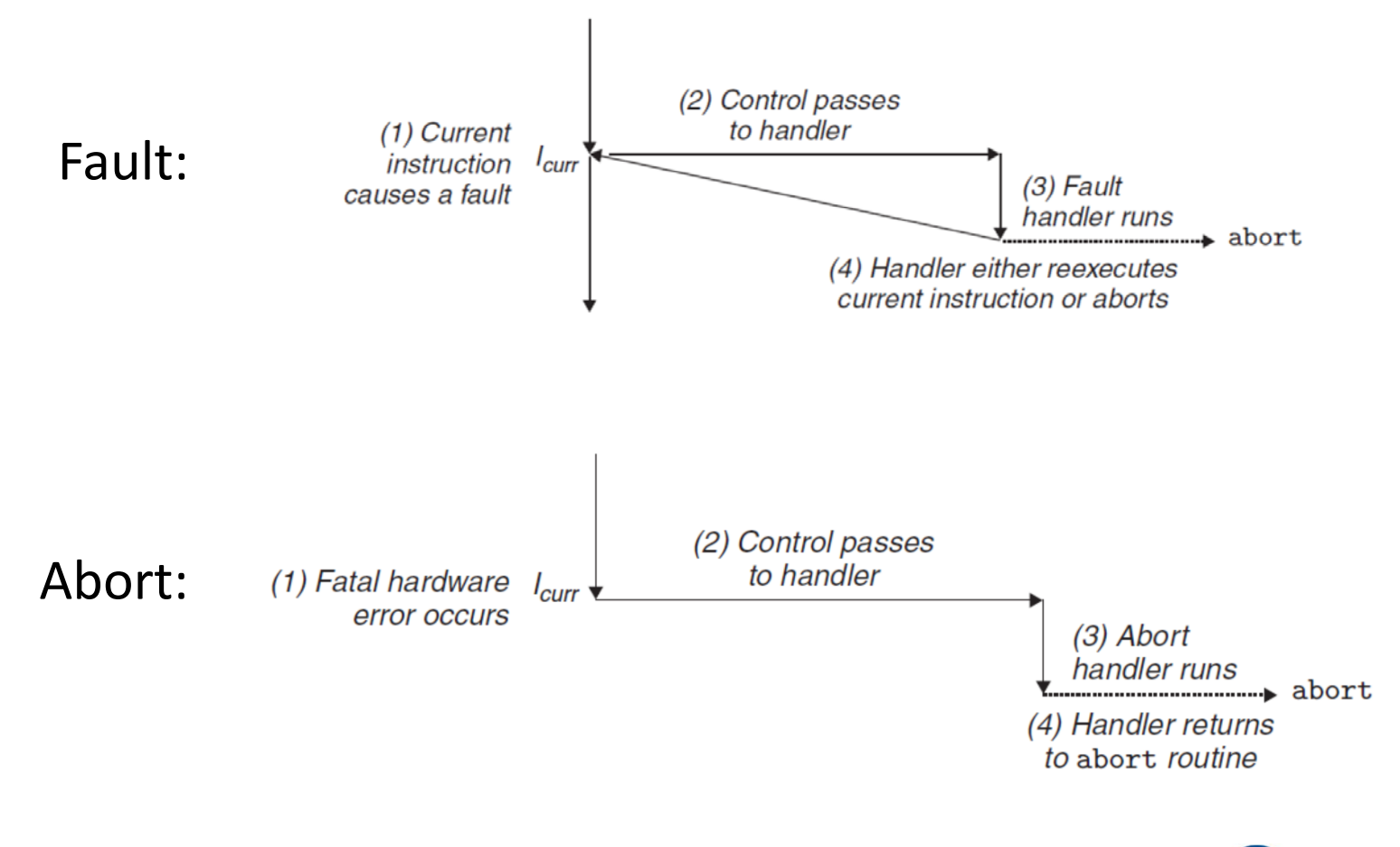

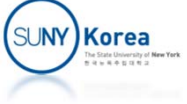

## System Call

#### **EX Computer Hardware and Software Structure**

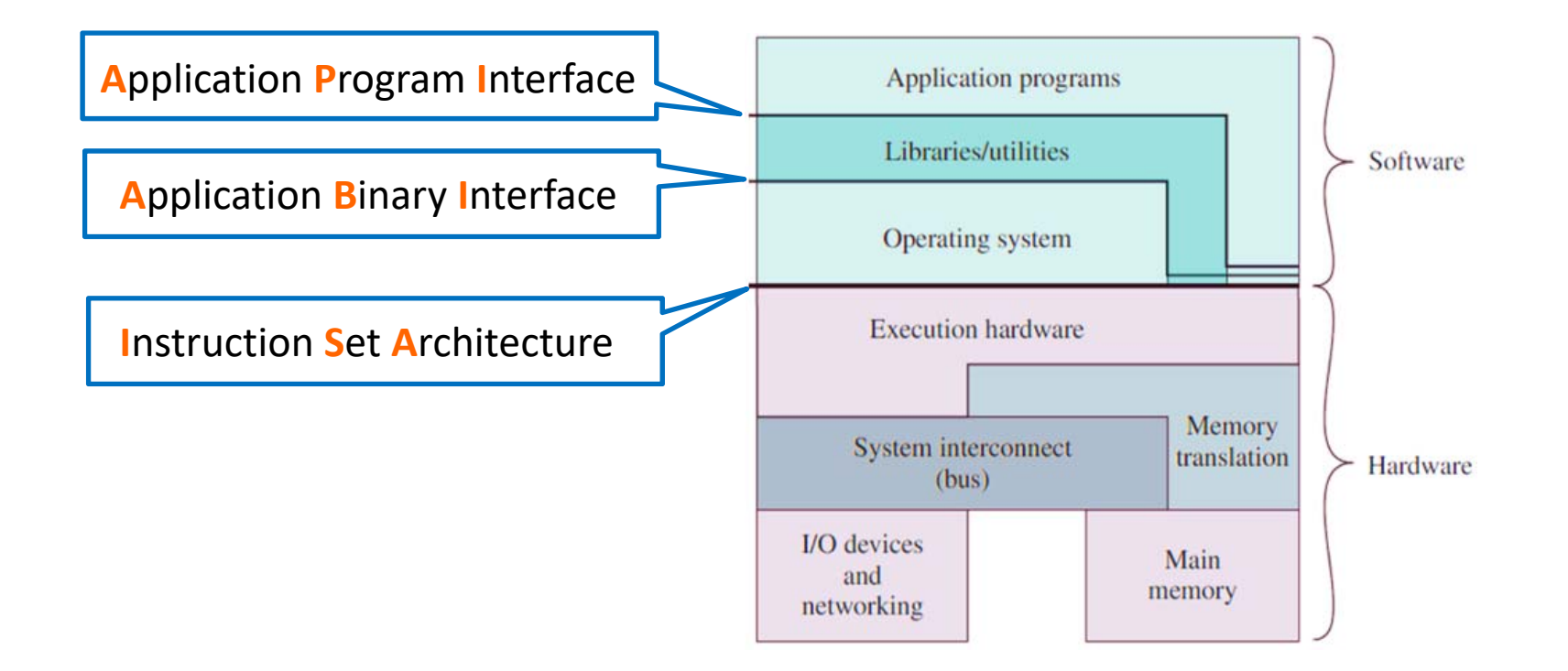

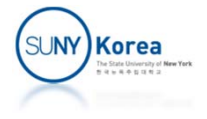

# System Call

- Kernel takes control of the CPU in two ways
	- **Interrupt and System call**
- Control flow of a system call

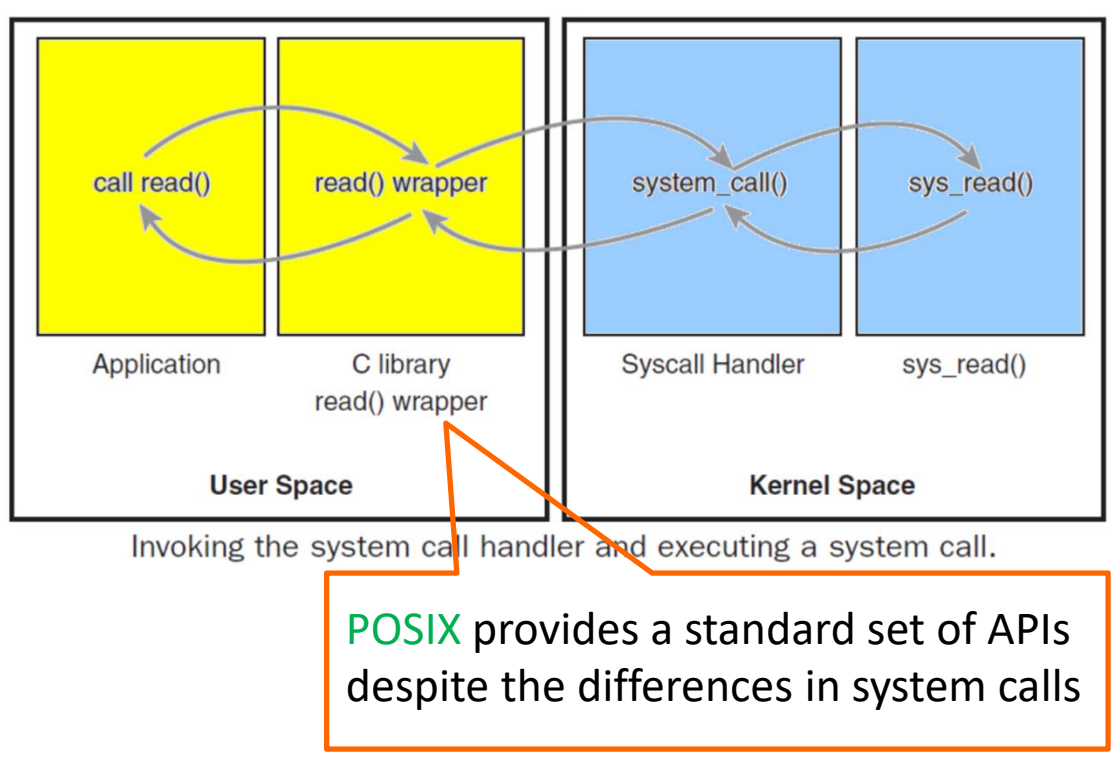

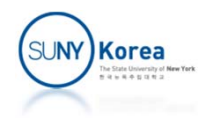

## System Call

- syscall:
	- System calls are provided by a trapping instruction called syscall
	- **Syscall number is in %rax**
	- up to 6 arguments are in %rdi, %rsi, %rdx, %r10, %r8, and %r9
	- **The Fig. 2** return value is in %rax; %rcx and %r11 are destroyed.

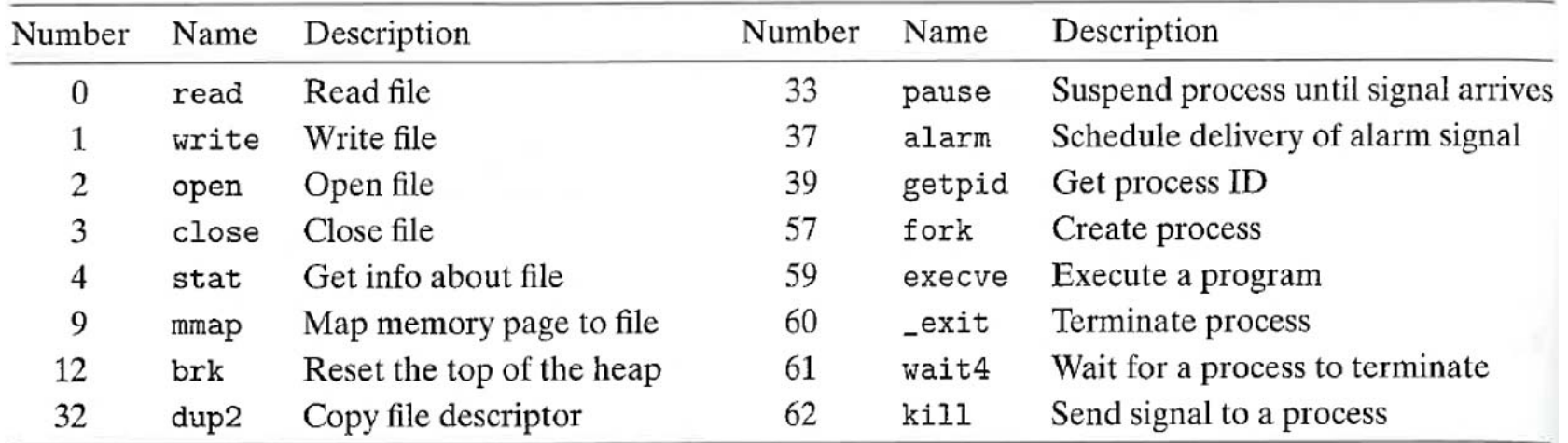

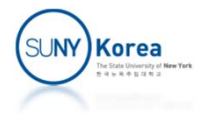

## System Call Example

```
1 #include <unistd.h>
 2 int main()
{
3write(1, "hello, world\n\binom{n}{1}, 13);
 4 \rule{0pt}{0} \rule{0pt}{0} \qquad \rule{0pt}{0} \qquad \qquad \qquad \qquad \qquad \qquad \qquad \qquad \qquad \qquad \qquad \qquad \qquad \qquad \qquad \qquad \qquad \qquad \qquad \qquad \qquad \qquad \qquad \qquad \qquad \qquad \qquad \qquad \qquad \qquad \5 return 0;
 6
}
```

```
1 .section .rodata
 2 .LC0:
 3 .string "hello, world\n"
4 .text
 5 .globl main
 6 main:
7 pushq %rbp
8 movq %rsp, %rbp
910 #write(1, "hello world\n", 13)
11movl $13, %edx #3rd param
12 leaq .LC0(%rip), %rsi #2nd param
13movl $1, %edi #1st param
14 movq $1, %rax #1: write syscall
15 syscall
1617# exit(0)18movl $0, %edi #1st param
19 movq $60, %rax #60: exit syscall
20 syscall
2122 movl $0, %eax
23 popq %rbp
24 ret
```
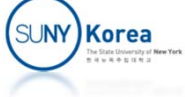

#### Processes

- **Process** 
	- **An instance of a program in execution**
- **Each program runs in the context of a process** 
	- **A** context includes:
		- **The program's code,**
		- **Data in memory, stack, registers,**
		- Open file descriptors...

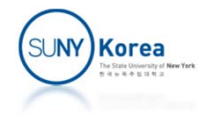

## Private Address Space

- **A process provides each** program with its own private address space
- **The address space for each** process has the same general organization
	- The bottom portion is reserved for the user program
	- **The top portion is reserved for** the kernel

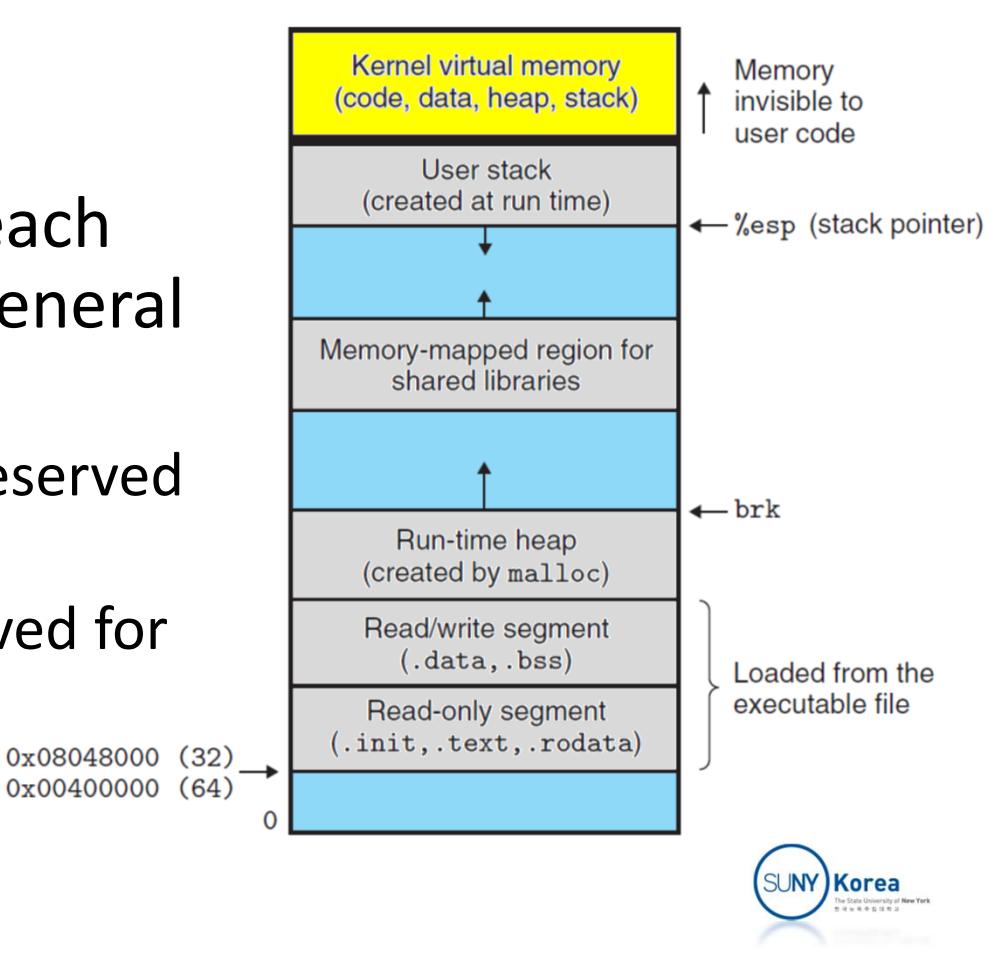

# Logical Control Flow

- A process provides each program with an illusion that it has exclusive use of the processor although many other programs are running concurrently
- Each vertical bar in the figure below represents a portion of the logical control flow of a process

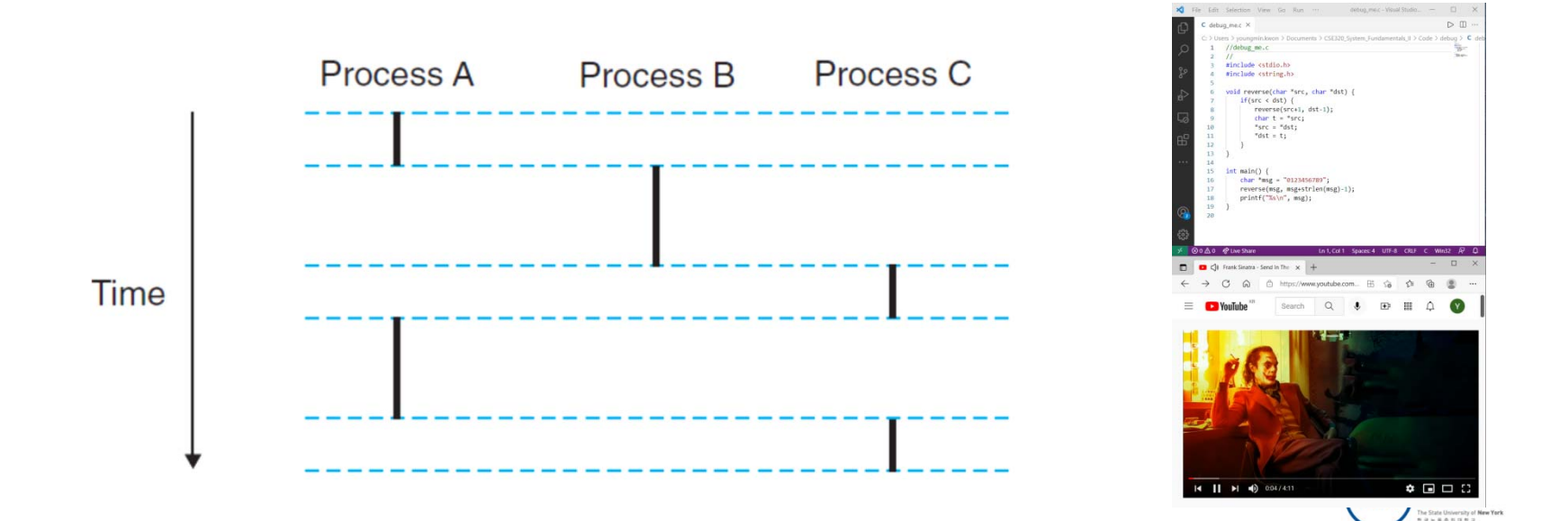

#### Concurrent Flows

- **Concurrent Flow:** 
	- **A** logical flow whose execution overlaps in time with other flows
		- A and B run concurrently; A and C run concurrently.
		- **B** and C do not run concurrently
- **Parallel flow:** 
	- **If two flows are running concurrently on different** processor cores or computers

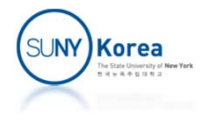

## Context Switches

- **EXECTE:** Kernel maintains a context for each process
- A context consists of
	- **P** registers,
	- **PC** (program counter, %rip),
	- user stack,
	- **E** kernel stack,
	- kernel data structure (page table, process table, file table)

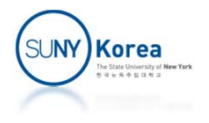

#### Context Switches

- **Context switch** 
	- **Save the context of the current process**
	- $\mathcal{L}^{\text{max}}_{\text{max}}$  Restore the saved context of the previously preempted process
	- **Pass control to the newly restored process**

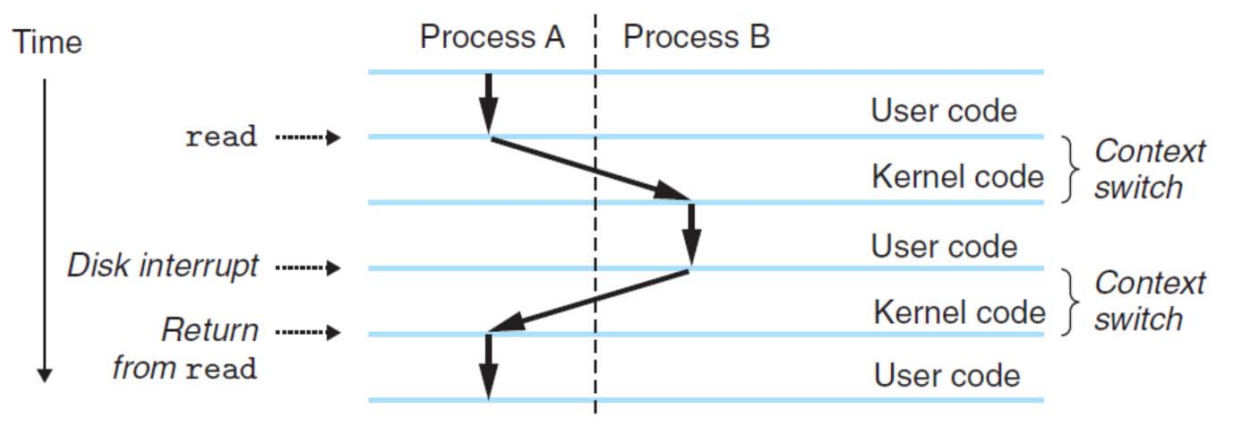

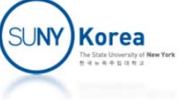

# Context Switches

#### **Context switch**

- Kernel can decide to preempt the current running process
- **Scheduler picks the next process to run**
- Kernel transfers the control to the new process through context switching

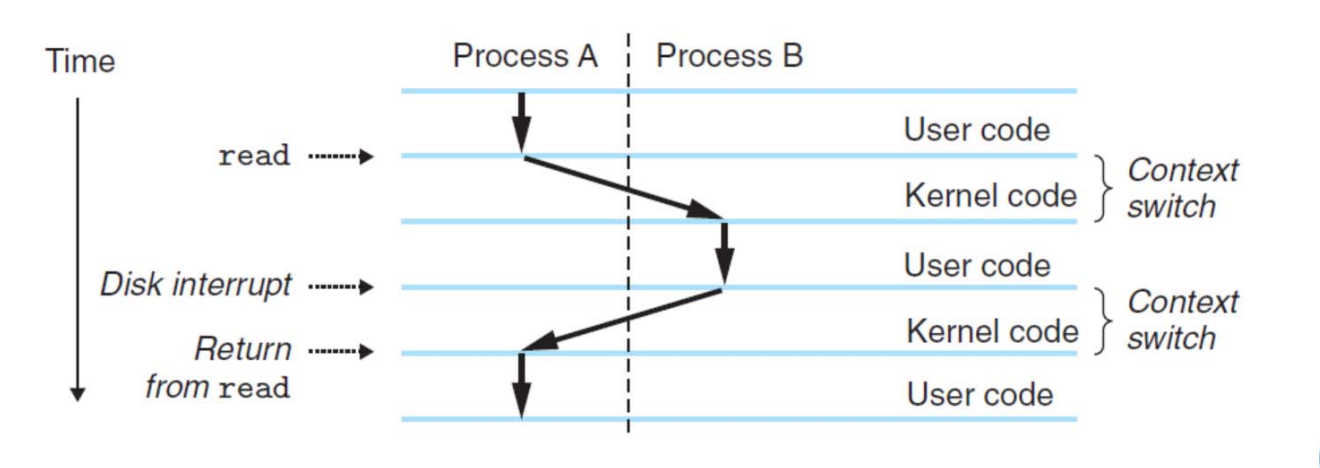

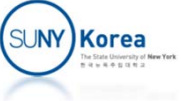

# User mode and Kernel mode

- **Processors typically provide a mode bit**
- **Kernel mode** 
	- When the mode bit is set
	- Can execute any instructions and can access any memory location
- **User mode** 
	- When the mode bit is not set
	- Cannot execute privileged instructions: halt the processor, change the mode bit, I/O operation
	- **E** Cannot reference kernel code or data

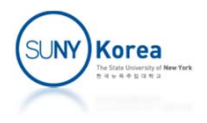

## User mode and Kernel mode

- **Some kernel data structures are exposed to user** mode processes
	- /proc file system
	- /proc/cpuinfo, /proc/<pid>/maps, …

```
$ cat /proc/5558/maps
00400000‐004e1000
r‐xp 00000000 08:01 7209108 /bin/bash
006e0000‐006e1000
r‐‐
p 000e0000 08:01 7209108 /bin/bash
006e1000‐006ea000 rw‐p 000e1000 08:01 7209108 /bin/bash
006ea000‐006f0000 rw‐p 00000000 00:00
000753000‐00f8a000 rw‐p 00000000 00:00
07f240fa46000‐7f240fa51000
7f240fa51000‐7f240fc50000 ‐‐‐
7f240fe5c000‐7f240fe5d000
r‐‐
7f2410c90000-7f2410c92000 rw-p 00023000 08:01 7867529
...7fffcac50000‐7fffcac71000 rw‐p 00000000 00:00
07fffcad4f000‐7fffcad50000
r‐xp 00000000 00:00
0ffffffffff600000‐ffffffffff601000
r‐xp 00000000 00:00
0$
```
[heap]

<sup>r</sup>‐xp 00000000 08:01 7867530 /lib/x86\_64‐linux‐gnu/libnss\_files‐2.15.so p 0000b000 08:01 7867530 /lib/x86\_64‐linux‐gnu/libnss\_files‐2.15.so p 0000a000 08:01 7867532 /lib/x86\_64‐linux‐gnu/libnss\_nis‐2.15.so  $\int$ lib/x86 64-linux-gnu/ld-2.15.so

```
 [stack]
 [vdso]
[vsyscall]
```
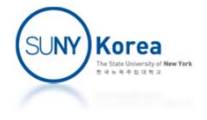

Obtaining Process IDs

```
pid_t getpid(void); //get the process id
pid_t getppid(void); //get the parent process id
```
}

- **Creating a process** pid\_t fork(void);
- $\mathcal{L}_{\mathcal{A}}$  Terminating a process void exit(int status);

```
#include <stdio.h>
#include <unistd.h>
int main() {
   pid t pid = fork();
   if(pid == 0)printf("child: pid: %d, "
               "ppid: %d\n",
               getpid(), getppid());
   elseprintf("parent: pid: %d, "
               "ppid: %d, child: %d\n",
               getpid(), getppid(), pid);
   exit(0);
```
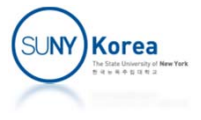

- **When a process terminates** 
	- **The kernel does not remove it from the system** immediately
	- **The process is kept around in a terminated state** (zombie process) until it is reaped by its parent
- **Waits for its child to terminate and reap it** pid\_t waitpid(pid\_t pid, int \*statusp, int options) pid\_t wait(int \*statusp); // wait for any children // to terminate

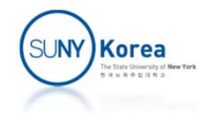

**Putting process to sleep** 

//sleep for sec seconds or until signaled unsigned int sleep(unsigned int sec);

//sleep until signaled int pause(void);

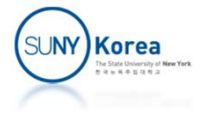

#### Process State

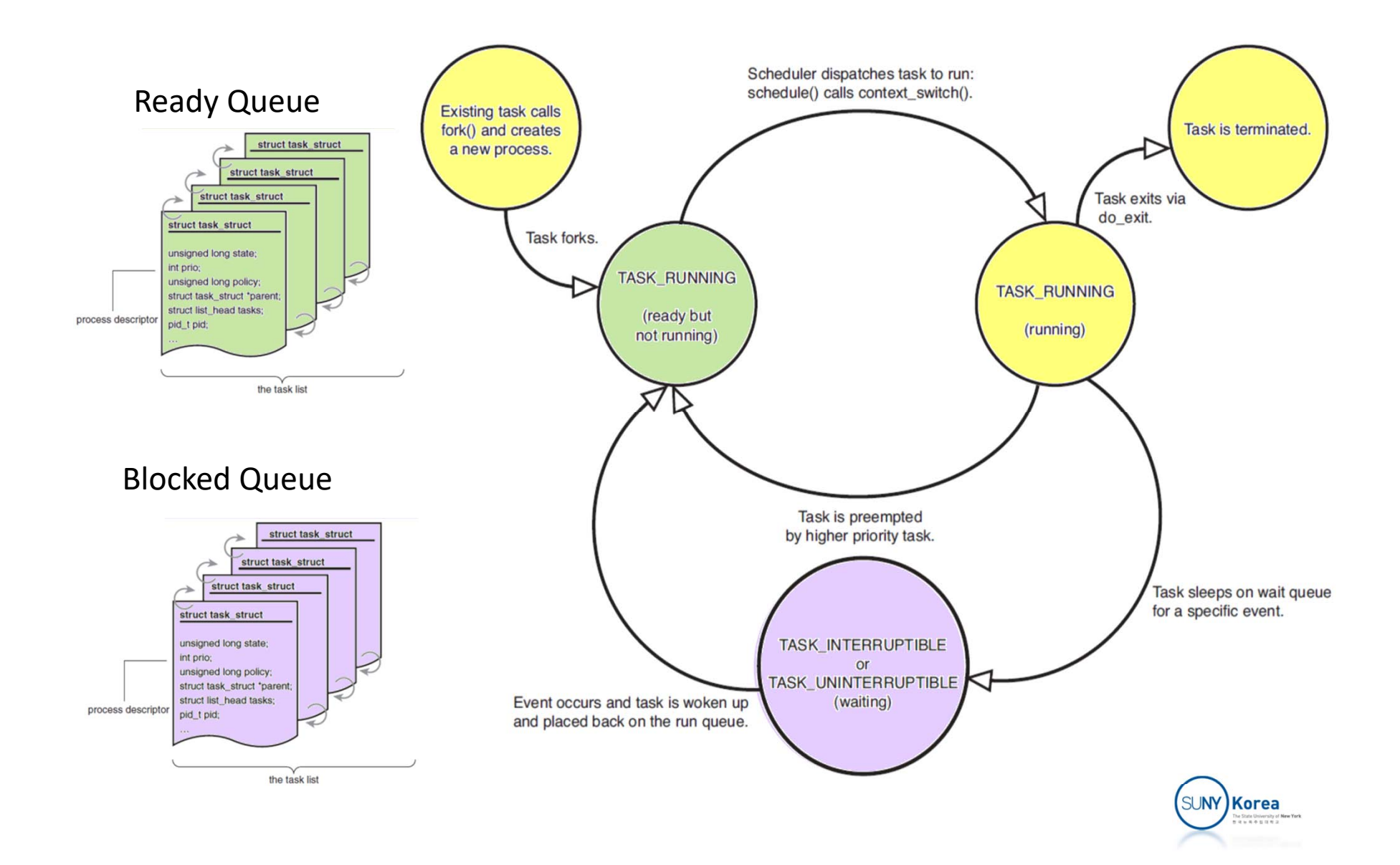

#### fork and waitpid

```
#include <stdlib.h>
#include <sys/wait.h>
int main() {
    int status, i;
   pid_t pid;
   for(i = 0; i < 10; i++)if((pid = fork()) == 0)exit(100+i);
   while((pid = waitpid(‐1, &status, 0)) > 0) {
        if(WIFEXITED(status))
            printf("pid: %d, status: %d\n", pid, WEXITSTATUS(status));
        elseprintf("pid: %d, abnormal termination\n", pid);
    }
   exit(0);
}
```
#include <stdio.h> #include <unistd.h>

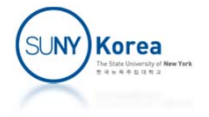

#### **E** execve loads and runs a new program in the context of the current process

int execve(const char \*filename ,

const char \*argv[],

const char \*envp[]);

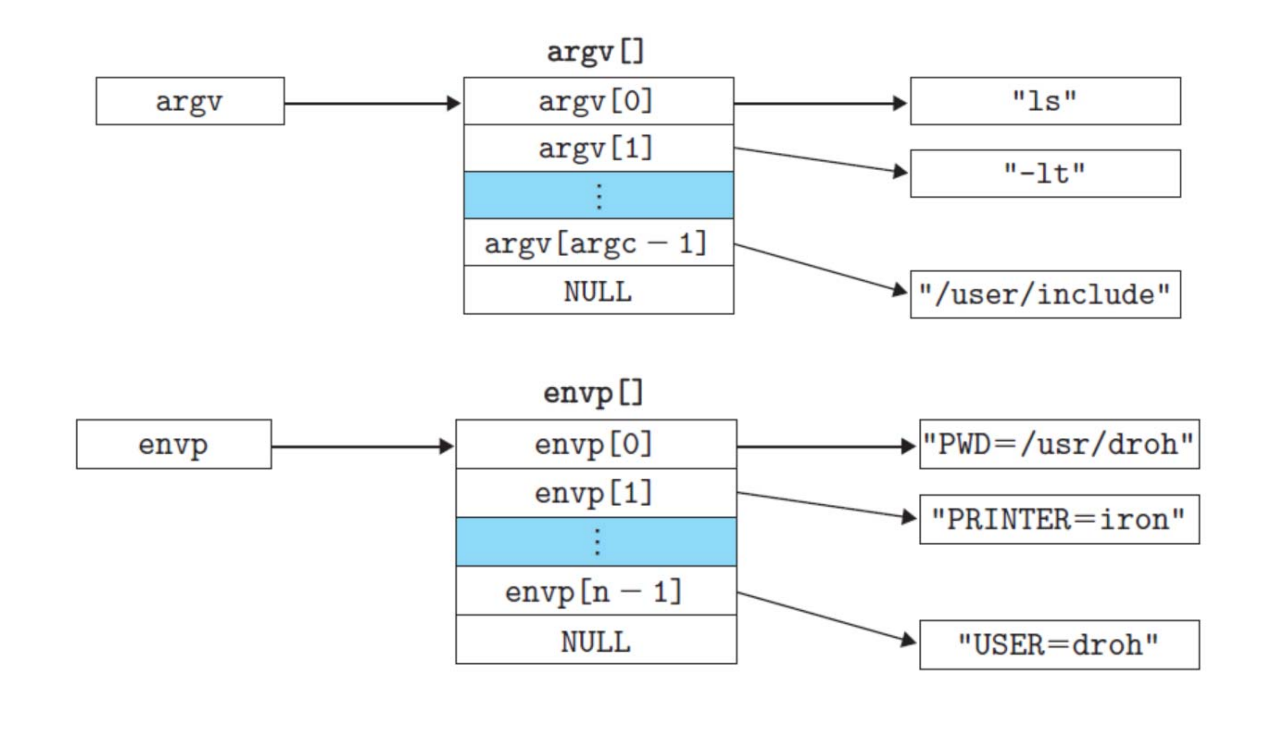

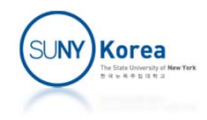

#### execve Example

```
#include <stdio.h>
#include <unistd.h>
int main(int argc, char **argv, char **envp) {
    char *args[100]
=
{//ls ‐
a ‐
l
        "/bin/ls", "
‐a", "
‐l", NULL
   };
    if (argc
> 1)
{
        int i;
        for (i = 0; i < argc; i++)printf("%d: %s\n", i, argv[i]);for (i = 1; i < argc; i++)
            args[i
‐ 1]
= argv[i];
        args[i
‐ 1]
= NULL;
    }
   execve(args[0], args, NULL/*envp*/);
}
                                                 > ./a.out /usr/bin/cal
‐
m 12
                                                  0: ./a.out
                                                  1: /usr/bin/cal
                                                  2: ‐m3: 12
                                                     December 2020
                                                  Su Mo Tu We Th Fr Sa
                                                         123456789 10 11 12
                                                  13 14 15 16 17 18 19
                                                  20 21 22 23 24 25 26
                                                  27 28 29 30 31
```
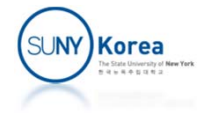

#include "csapp.h" #define MAXARGS 128

A Simple Shell Program

```
/* Function prototypes */void eval(char *cmdline);
int parseline(char *buf, char **argv);
int builtin_command(char **argv);
int \text{main}()\mathcal{F}char cmdline [MAXLINE]; /* Command line */
    while (1) {
        /* Read */print(' > ");Fgets(cmdline, MAXLINE, stdin);
        if (feof(stdin))
            exit(0);/* Evaluate */eval(cmdline);ł
ł
```
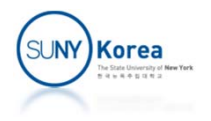

```
/* eval - Evaluate a command line */void eval (char *cmdline)
\mathcal{F}_{\mathcal{A}}char *argy[MAXARGS]; /* Argument list execve() */
    char buf [MAXLINE]; /* Holds modified command line *//* Should the job run in bg or fg? */
    int bg;
    pid_t pid; /* Process id */
    strcpy(buf, cmdline);
    bg = parseline(buf, argv);if (\arg v[0] == NULL)return; /* Ignore empty lines */if (!builtin_command(\text{argv}) {
        if ((pid = <b>Fork()</b>) == 0) { /* Child runs user job */if (execre(argv[0], argv, environ) < 0 {
                 printf("%s: Command not found.\n\n\ldots, argv[0]);exit(0);
            \mathcal{F}\mathcal{F}
```
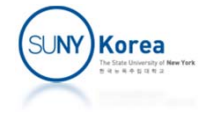

```
/* Parent waits for foreground job to terminate */
        if (\text{bg}) {
             int status;
             if (waitpid(pid, & status, 0) < 0)
                 unix_error("waitfg: waitpid error");
        }
        else
             printf("%d %s", pid, cmdline);
    ł
    return;
\mathcal{F}/* If first arg is a builtin command, run it and return true */
int builtin_command(char **argv)
\mathcal{L}if (!strcmp(argv[0], "quit")) /* quit command */
        exit(0);if (!strcmp(argv[0], "&")) /* Ignore singleton & */
        return 1;
                                    /* Not a builtin command */return 0;
\mathbf{F}
```
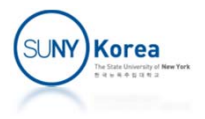

```
/* parseline - Parse the command line and build the argy array */int parseline(char *buf, char **argy)
\mathcal{F}char *delim; /* Points to first space delimiter */
   int argc; /* Number of args */int bg;
                  /* Background job? */
   buf [strlen(buf)-1] = ''; /* Replace trailing '\n' with space */
    while (*buf && (*buf == ' ')) /* Ignore leading spaces */
       buf++;/* Build the argy list */\arg c = 0;while ((\text{delim} = \text{strchr}(\text{buf}, '')))(argv[argc++] = buf;*delim = '\0';
       buf = delim + 1;while (*buf && (*buf == ' ')) /* Ignore spaces */
              buf++;\mathcal{F}argv[argc] = NULL;if (argc == 0) /* Ignore blank line */
       return 1;
   /* Should the job run in the background? */
    if ((bg = (*argv[argc-1] == '&')) := 0)argv[--argc] = NULL;return bg;
}
```
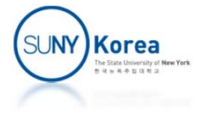

# Programming Assignment 7

- I In this assignment, we will implement a shell program
	- **With redirection and pipe**
- **Download shell.zip and finish implementing all TODO** lines
- **Test some commands like** 
	- cat < shell.c | wc
	- ls -al > a.txt ; cat < a.txt | wc

 ps a| wc & ps –a | wc

- $\n **p** s a \mid wc ; ps a \mid wc$
- **Due date: TBD**

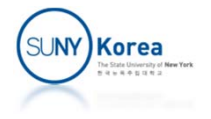

```
//shell.c
//
int main(int argc, char **argv) {
   while(1) {
       //print the prompt
       prompt();
       fflush(stdout);
       //read a command line
        char cmdline[MAXLINE];
       fgets(cmdline, sizeof(cmdline), stdin);
       if(feof(stdin))
           exit(0);//execute the command line
       execute_cmd_line(cmdline);
   }
}                 <mark>command</mark>
             ls –al > a.txt ; cat < a.txt | wc
              command group command group
                        command line
```
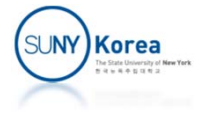

```
//command_line.c
//
void execute_cmd_line(char *cmdline) {
    //tokenize cmdline
    token_buf_t *tb = tokenize(cmdline);
    for(char *token = ""; token[0] != EOL; ) {
        //make a command group
        cmd_grp_t *cgrp = makecmd grp();
        //parse command group
        parse command group(tb, cgrp);
        //check the delimiter
        token = tb‐>read_token(tb);
        ON FALSE EXIT(token[0] == EOL || token[0] == ';' || token[0] == '&',
                       "delimiter should be EOL, ;, or &\n");
        //execute the command list
        cgrp->execute(cgrp, token[0] == '&'/*bg proc*/);
        //destroy command group
        cgrp‐>destroy(cgrp);
    }
   tb‐>destroy(tb);
}
```
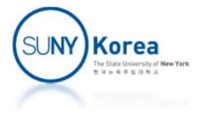

```
//execute a command group
static void execute_cmd_grp(cmd_grp_t *self, int bg_proc) {
   command t **cmds = self->cmds;
    int nr_cmd = self‐>nr_cmd;
   //run commands
   for(int i = 0; i < nr cmd; i++) {
       //empty command
       if(cmds[i]-\rangle \text{argc} == 0)continue;
       //TODO: if cmds[i] is an internal command, call its execute internal
       // otherwise, call its execute
   }
   //wait for child processes to finish
   for(int i = \theta; i < nr_cmd; i++) {
       //internal or empty commands
       if(cmds[i]->pid == -1)continue;
       //TODO: if bg_proc, print the command and the pid
       // of the child proc running it
       // else reap the child process
    }
   //TODO: for all terminated background child processes,
   // reap them and print their pids.
   //hint: use waitpid with WNOHANG option
}
```
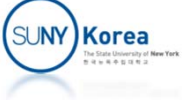

```
typedef struct command {
   //the command and its arguments
    char *argv[MAXARGS]; //command and arguments
   int argc;
                          1/# of valid argv
   //file descriptors for stdin and stdout
   int fdin;
                          //file descriptor for input
   int fdout;
                          //file descriptor for output
   //pid of the process that runs this command
   pid t pid;
…} command_t;
//execute a command
static void execute_cmd(command_t *self) {
   ON FALSE EXIT(self->argc > \theta, "empty command");
   //TODO: fork and execute self in the child process
   //child process
   // TODO: if fdin/fdout are set for the redirection or for the pipe,
   // dupe them to STDIN FILENO/STDOUT FILENO and close them
   // TODO: execute self
   // hint: use execvp
   //parent process
   // TODO: if fdin/fdout are set for the redirection or for the pipe,
   // close them
   // TODO: copy the pid of the child process to self‐>pid
}
```
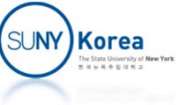

```
//connect prev and curr using pipe
static void set_pipe(command_t *self, command_t *next) {
    //check if self's fdout and next's fdin are already set
   ON FALSE EXIT(self->fdout == STDOUT_FILENO, "fdout is already set");
   ON FALSE EXIT(next->fdin == STDIN FILENO, "fdin is already set");
    //prepare fdin and fdout of self and next commands
    int fd_pipe[2]; //for pipe
   //TODO: set fd_pipe using pipe
   //TODO: set fdin and fdout of self and next commands
}
//set fdout of cmd
static void set_redir_out(command_t *self, char *fname) {
   //check if the self's fdout is already set
   ON FALSE EXIT(self->fdout == STDOUT FILENO, "fdout is already set");
   //TODO: open fname for redirection
   //hint: use mode for the mode
   mode t mode = S_IRUSR|S_IWUSR|S_IRGRP|S_IWGRP|S_IROTH;
   //prepare fdout of the command
   //TODO: set fdout of cmd
}
```
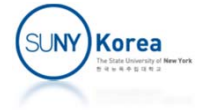

```
//set fdin of cmd
static void set_redir_in(command_t *self, char *fname) {
    //check if the command's fdin is already set
   ON_FALSE_EXIT(self‐>fdin == STDIN_FILENO, "fdin is already set");
    //TODO: open fname for redirection
   //prepare fdin of the command
   //TODO: set fdin of cmd
}
```
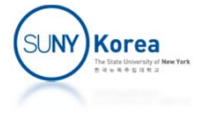

#### Expected Result

\$ ./a.out /home/ubuntu/home/cse320/shell> cat <sup>&</sup>lt; shell.c | wc 29 61 611 /home/ubuntu/home/cse320/shell> ls ‐al <sup>&</sup>gt; a.txt; cat <sup>&</sup>lt; a.txt | wc 20 173 1067 /home/ubuntu/home/cse320/shell> ps ‐<sup>a</sup> | wc & ps ‐<sup>a</sup> | wc background process ps, pid: 280393 background process wc, pid: 280394 6 24 178 /home/ubuntu/home/cse320/shell> 4 16 120 background processs terminated, pid: 280393 background processs terminated, pid: 280394 /home/ubuntu/home/cse320/shell> ps ‐<sup>a</sup> | wc ; ps ‐<sup>a</sup> | wc 4 16 120  $\Delta$  16 120 /home/ubuntu/home/cse320/shell> cd .. /home/ubuntu/home/cse320> exit \$

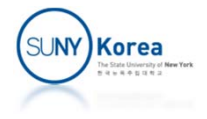